# **Vulkan Migration Concept**

## **Used Opengl:**

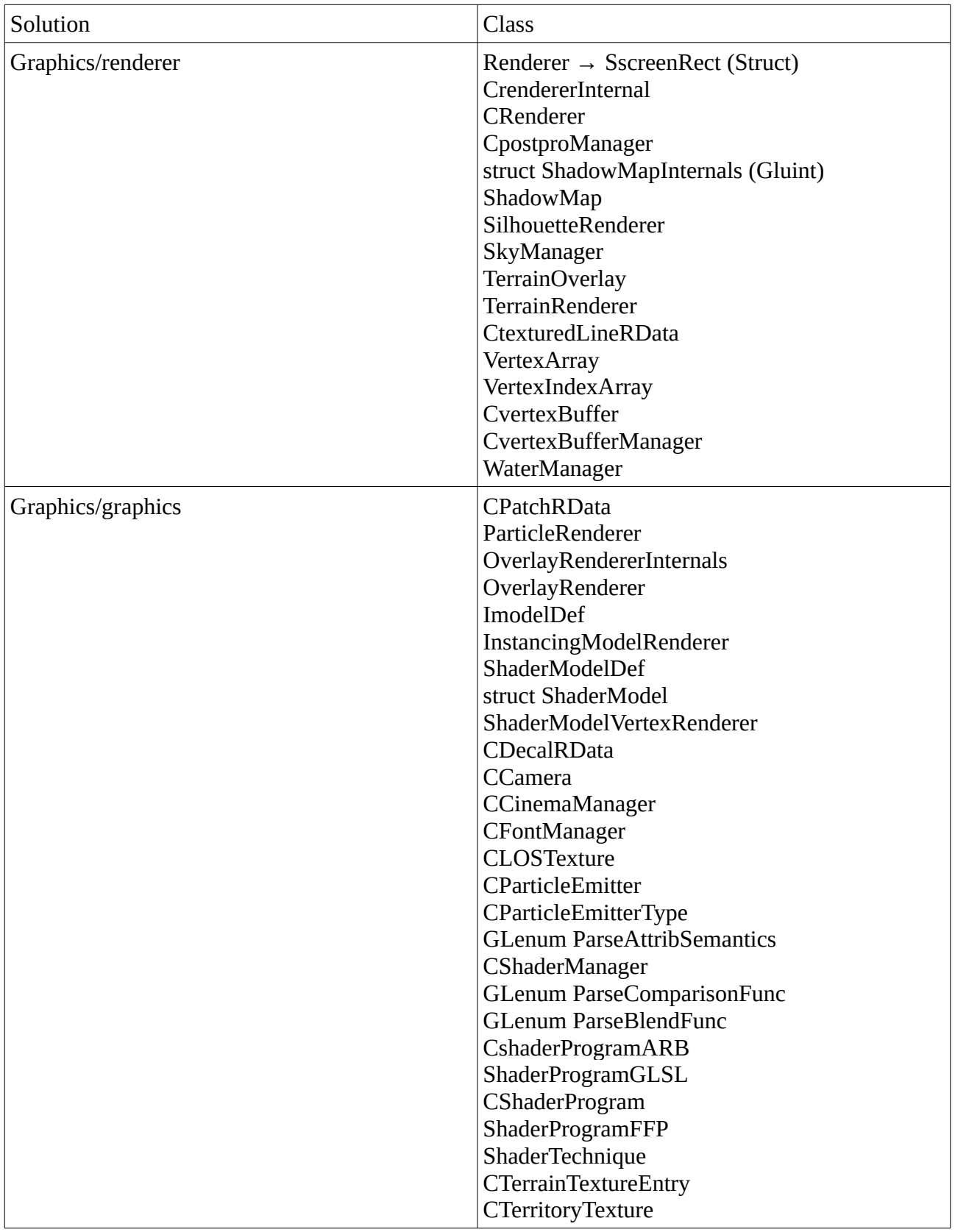

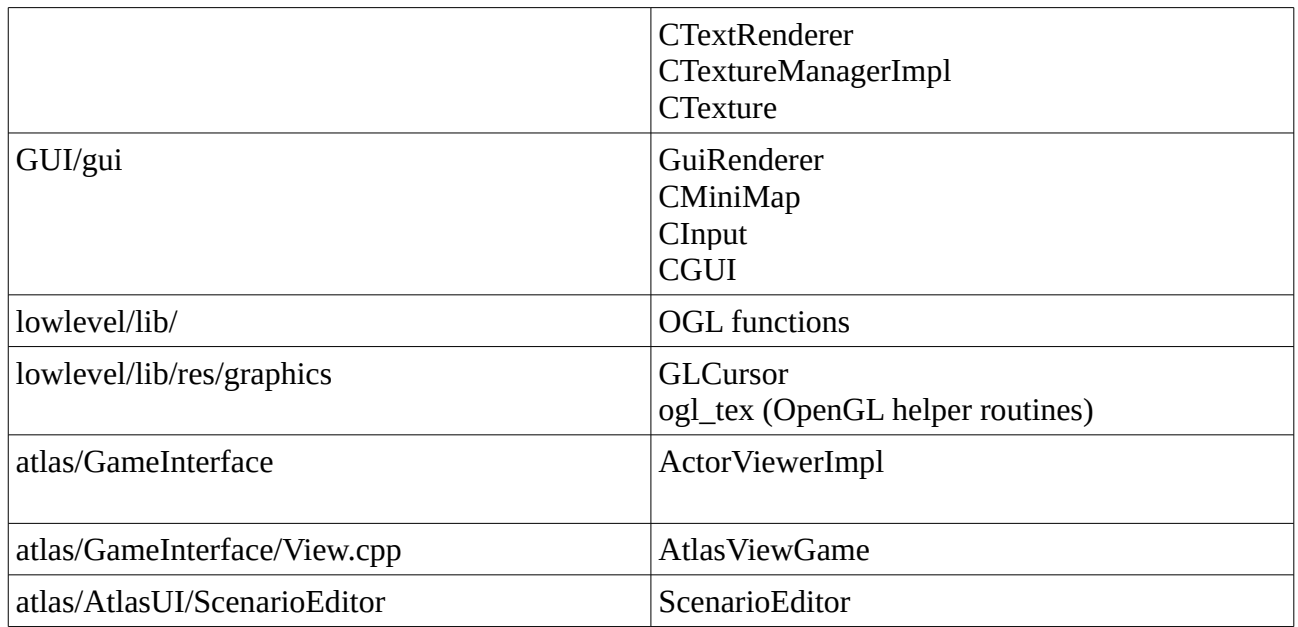

### **Used OpenGl Commands:**

- Gliant<br>• glMatr
- glMatrixMode
- glLoadMatrix
- ogl\_HaveExtionsion
- glPixelStorei<br>• glDepthFunc
- glDepthFunc<br>• glEnable
- glEnable
- glCullFace<br>• glFrontFace
- glFrontFace<br>• Glint
- Glint<br>• glGet
- glGetIntegerv<br>• glCullFace
- glCullFace<br>• glDisable
- glDisable<br>• glPolvgon
- glPolygonMode<br>• glRenderPath
- glRenderPath<br>• pglActiveText
- pglActiveTextureARB<br>• glColor3f
- glColor3f<br>• glLineWid
- glLineWidth<br>• glScissor
- glScissor
- pglBindFramebufferEXT
- glClearColor<br>• ogl WarnIfEr
- ogl\_WarnIfError
- 
- glClear<br>• glColor • glColorMask<br>• glDepthMask
- glDepthMask<br>• glBlendFunc
- glBlendFunc<br>• pglBlendColo
- pglBlendColorExt<br>• glStencilFunc
- glStencilFunc<br>• *g*lStencilOp
- glStencilOp
- glTexEnvi
- glColor4ub<br>• *¤*Color3ub
- glColor3ub
- GLSizei<br>• **glBindTe**
- glBindTexture
- pglActiveTextureARB
- pglDeleteFramebufferEXT
- pglDeleteFramebuffersEXT
- pglDeleteBuffersARB<br>• glDeleteTextures
- glDeleteTextures
- glGenTextures
- glTexImage2D
- glTexParameteri
- pglFramebuffer2DEXT<br>• pglCheckFramebufferSt
- pglCheckFramebufferStatusEXT
- pglBindFramebufferEXT
- pglFramebufferTexture2DEXT
- pglGenerateMipmapEXT
- glDrawArrays
- GL\_FLOAT
- GL\_TEXTURE0
- GL\_TEXTURE1
- GL\_UNSIGNED\_SHORT
- GL\_UNSIGNED\_BYTE
- GL\_SHORT
- glGetInterv
- GLenum
- pglDrawBuffers
- glDrawElements
- glDepthMask
- GL\_DEPTH\_COMPONENT16
- GL\_DEPTH\_COMPONENT24
- GL\_DEPTH\_COMPONENT32
- GL\_DEPTH\_COMPONENT
- glReadBuffer
- GL\_TEXTURE\_CUBE\_MAP\_POSITIVE\_X
- GL\_TEXTURE\_CUBE\_MAP\_NEGATIVE\_X
- GL\_TEXTURE\_CUBE\_MAP\_POSITIVE\_Z
- GL\_TEXTURE\_CUBE\_MAP\_NEGATIVE\_Z
- GL\_TEXTURE\_CUBE\_MAP\_POSITIVE\_Y
- GL\_TEXTURE\_CUBE\_MAP\_NEGATIVE\_Y
- glTexEnvi
- glPushMatrix
- glBegin
- glPopMatrix
- glPolygonOffset<br>• *g*lColor4fy
- glColor4fv
- glEnd
- glTexSubImage2D
- pglClientActiveTextureARB
- glLoadIdentity
- glTextCoordPointer
- glVertexPointer
- glDisableClientState
- Glfloat
- GL\_ARRAY\_BUFFER
- pglMapBufferARB
- pglBindBufferARB
- GL\_DYNAMIC\_DRAW
- GL\_STREAM\_DRAW
- GL\_REPEAT
- GL\_FRAMEBUFFER\_COMPLETE\_EXT
- pglCheckFramebufferStatusEXT
- pglBlendEquationEXT
- glInterleavedArrays
- pglDrawRangeElementsEXT<br>• *d*lPointSize
- glPointSize
- GL\_MINUS\_SRC\_COLOR
- GL\_VERTEX\_SHADER
- GL\_FRAGMENT\_SHADER

#### **Classes uses OpenGL:**

- SscreenRect
- CRendererInternals::SetOpenGLCamera
- CRenderer::EnumCaps<br>• CRenderer::Onen
- CRenderer::Open
- CRenderer::RenderShadowMap<br>• CRenderer::RenderPatches
- CRenderer::RenderPatches
- CRenderer::RenderModels
- CRenderer::RenderTransparentModels
- CRenderer::RenderReflections
- CRenderer::RenderRefractions
- CRenderer::RenderSilhouettes
- CRenderer::RenderParticles
- CRenderer::RenderSubmission
- CRenderer::DisplayFrustum
- CRenderer::RenderTextOverlays
- CRenderer::SetViewport
- CRenderer::RenderScrene
- CRenderer::BindTexture
- CRenderer::LoadAlphaMaps
- Crenderer::UnloadAlphaMaps
- CPostproManager::Cleanup
- CPostprocManager::RecreateBuffers
- CPostprocManager::ApplyBlurDownscale2x
- CPostprocManager::ApplyBlurGauss
- CPostprocManager::ApplyBlur
- CPostprocManager::CaptureRenderOutput
- CPostprocManager::ReleaseRenderOutput
- CPostprocManager::ApplyEffect
- CpostProcManager::ApplyPostproc
- struct ShadowMapInternals (Gluint)
- ShadowMap::RecreateTexture
- ShadowMap::CreateTexture
- ShadowMap::BeginRender
- ShadowMap::EndRender
- ShadowMap::RenderDebugBounds
- ShadowMap::RenderDebugTexture
- SilhouetteRenderer::RenderDebugOverlays
- SkyManager::LoadSkyTextures
- SkyManager::RenderSky
- TerrainOverlay::RenderBeforeWater
- TerrainOverlay::RenderTile
- TerrainOverlay::RenderTileOutline
- TerrainOverlay::RenderAfterWater
- TerrainRenderer::RenderTerrain
- TerrainRenderer::RenderTerrainOverlayTexture
- TerrainRenderer::RenderTerrainShader
- TerrainRenderer::RenderPatches
- TerrainRenderer::RenderOutlines
- TerrainRenderer::RenderFancyWater
- TerrainRenderer::RenderSimpleWater
- CTexturedLineRData::Render
- VertexArray::AddAttribute
- VertexArray::Attribute::GetIterator<CVector3D>
- VertexArray::Attribute::GetIterator<CVector4D>
- VertexArray::Attribute::GetIterator<float[2]>
- VertexArray::Attribute::GetIterator<SColor3ub>
- VertexArray::Attribute::GetIterator<SColor4ub>
- VertexArray::Attribute::GetIterator<u16>
- VertexArray::Attribute::GetIterator<u16[2]>
- VertexArray::Attribute::GetIterator<u8>
- VertexArray::Attribute::GetIterator<u8[4]>
- VertexArray::Attribute::GetIterator<short>
- VertexArray::Attribute::GetIterator<short[2]>
- VertexArray::Layout
- VertexIndexArray::VertexIndexArray
- CVertexBuffer::CVertexBuffer
- CVertexBuffer::~CVertexBuffer
- CVertexBuffer::Bind
- CvertexBuffer::Unbind
- CVertexBuffer::UseStreaming
- CvertexBufferManager::Allocate
- WaterManager::~WaterManager
- WaterManager::LoadWaterTextures
- WaterManager::Resize
- WaterManager::ReloadWaterNormalTextures
- WaterManager::UnloadWaterTextures
- WaterManager::CreateWaveMeshes
- WaterManager::RenderWaves
- CPatchRData::RenderBases
- CPatchRData::RenderBlends
- CPatchRData::RenderStreams
- CPatchRData::RenderOutline
- CPatchRData::RenderWater
- ParticleRenderer::RenderParticles
- OverlayRendererInternals::OverlayRendererInternals
- OverlayRenderer::RenderOverlaysBeforeWater
- OverlayRenderer::RenderTexturedOverlayLinex
- OverlayRenderer::RenderQuadOverlays
- OverlayRenderer::RenderForegroundOverlays
- OverlayRenderer::RenderSphereOverlays
- ImodelDef::ImodelDef
- InstancingModelRenderer::RenderMOdel
- ShaderModelDef::ShaderModelDef
- struct ShaderModel
- ShaderModelVertexRenderer::CreateModelData
- ShaderModelVertexRenderer::PrepareModelDef
- ShaderModelVertexRenderer::RenderModel
- CDecalRData::CDecalRData
- CdecalRData::RenderDecals
- CCamera::Render
- CCinemaManager:DrawSpline
- CCinemaManager::DrawNodes
- CCinemaManager::DrawBars
- CFontManager::ReadFont
- CLOSTexture::CreateShader
- CLOSTexture::DeleteTexture
- CLOSTexture::InterpolateLOS
- CLOSTexture::ConstructTexture
- CLOSTexture::RecomputeTexture
- CParticleEmitter::CParticleEmitter
- CParticleEmitter::UpdateArrayData
- CParticleEmitter::RenderArray
- CParticleEmitterType::LoadXML
- GLenum ParseAttribSemantics
- CShaderManager::NewProgram
- GLenum ParseComparisonFunc
- GLenum ParseBlendFunc
- CshaderProgramARB (Bind, Unbind, BindTexture, Uniform, Compile, Link, Reload, VertexPointer, NormalPointer, ColorPointer, TexCoordPointer, VertexAttribPointer,VertexAttribIPointer)
- ShaderProgramGLSL::ShaderProgramGLSL
- CShaderProgram::TexCoordPointer
- CShaderProgram::BindClientStates
- CShaderProgram::UnbindClientStates
- ShaderProgramFFP
- ShaderTechnique::Bind
- ShaderTechnique::Unbind
- CTerrainTextureEntry::LoadAlphaMaps
- CTerritoryTexture::ConstructTexture
- CterritoryTexture::RecomputeTexture
- CTextRenderer::Render
- CTextureManagerImpl::CTextureManagerImpl
- CTextureManagerImpl::CreateTexture
- CTextureManagerImpl::LoadTexture
- CTexture::~Texture
- CTexture::Bind<br>• CTexture::GetW
- CTexture::GetWidth
- CTexture::GetHeight<br>• CTexture::HasAlpha
- CTexture::HasAlpha
- CTexture::GetUploadedSize
- GuiRenderer::Draw
- CMiniMap::CMiniMap
- CMiniMap::DrawViewRect
- CMiniMap::DrawTexture
- CMiniMap::Draw
- CMiniMap::CreateTextures
- CMiniMap::RebuildTerrainTexture
- CInput::Draw<br>• CGUU:DrawT
- CGUI::DrawText
- CGUI::Draw
- OGL functions
- GLCursor::Create
- ogl\_tex (OpenGL helper routines)<br>• ActorViewerImpl::Render
- ActorViewerImpl::Render
- AtlasViewGame::Render
- AtlasViewGame::DrawCinemaPathTool
- AtlasViewGame::DrawOverlays
- ScenarioEditor::ScenarioEditor

#### **Vulkan Shader:**

#### <https://www.khronos.org/spir/>

supported: SPIR-V bytecode

- SPIR-V Compiler: glslangValidator
- supported Shader Languages:
	- GLSL,
	- HLSL,
	- ARB (Extension) https://www.khronos.org/opengles/sdk/tools/Reference-Compiler/

#### **Example:**

```
#include <iostream>
using namespace std;
// use GL or Vulkan
#define _USEGL 1
// Renderer Interface
class IRenderer
{
public:
       //bool init();
       virtual void draw() = 0;};
#ifdef _USEGL
// Opengl Renderer
class GlRenderer : public IRenderer
{
public:
       void draw()
       {
              cout << "GlRenderer draw method called!" << endl;
       }
};
#elif _USEVULKAN
// Vulkan Renderer
class VulkanRenderer : public IRenderer
{
public:
       void draw()
       {
              cout << "VulkanRenderer draw method called!" << endl;
       }
};
#endif
int main()
{
#ifdef USEGL
       IRenderer *rend = new GlRenderer();
       rend->draw();
#elif _USEVULKAN
       IRenderer *rend = new VulkanRenderer();
       rend->draw();
#endif
       return 0;
```
}